## SAP ABAP table CMBCCPSAP00419 {CDB Table to Online Table CNCCRMPRSAP00419}

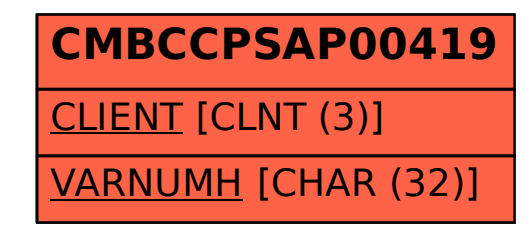